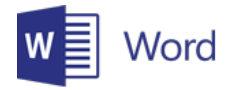

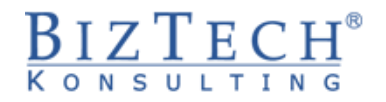

# **Kurs: Microsoft Word – Podstawowy**

\_\_\_\_\_\_\_\_\_\_\_\_\_\_\_\_\_\_\_\_\_\_\_\_\_\_\_\_\_\_\_\_\_\_\_\_\_\_\_\_\_\_\_\_\_\_\_\_\_\_\_\_\_\_\_\_\_\_\_\_\_\_\_\_\_\_\_\_\_\_\_\_\_\_\_\_\_\_\_\_\_\_\_\_\_\_\_\_\_\_\_\_\_\_\_\_\_\_\_\_\_\_\_\_\_\_\_\_\_\_\_\_\_

**Opis:** Kurs jest przeznaczony dla osób, które w ramach wykonywanych obowiązków przygotowują proste dokumenty. W programie zajęć znajdują się takie zagadnienia jak: wprowadzanie, edycja i formatowanie tekstu.

**Czas:** 8 godzin

**Wymagania wstępne:** Podstawowa umiejętność obsługi komputera pracującego w systemie Windows.

**Dla kogo:** Kurs ten jest przydatny dla osób pracujących w działach: handlowym, marketingu, logistycznym. Wszędzie tam, gdzie zachodzi konieczność redagowania lub tworzenia prostych dokumentów zdobyte na tym kursie umiejętności przyniosą wymierne korzyści w postaci skrócenia czasu potrzebnego na przygotowanie dokumentu.

# **Moduł: Podstawy (MSWD01)**

# **1) Podstawowe pojęcia i czynności**

- a. Uruchamianie programu
- b. Strona, dokument, czcionka, akapit
- c. Białe znaki spacja, znak nowego akapitu, tabulator, przełamanie wiersza

# **2) Obsługa programu**

- a. Karty i wstążki
- b. Okna minimalizowanie, maksymalizowanie, nawigacja
- c. Widoki
- d. Elementy ekranu linijka, okienko zadań
- e. Zapisywanie zmian.
- f. Zamykanie i otwieranie Pliku
- g. Kończenie pracy

### **3) Wprowadzanie i edycja tekstu – tryb wpisywania i zastępowania**

#### **4) Formatowanie**

- a. Metody zaznaczania tekstu za pomocą myszy i klawiatury
- b. Formatowanie czcionki
- c. Formatowanie akapitu
- d. Punktory i numeracja
- e. Tabulatory

#### **5) Numery stron**

- **6) Wstawianie symboli**
- **7) Wstawianie daty**
- **8) Drukowanie**

\_\_\_\_\_\_\_\_\_\_\_\_\_\_\_\_\_\_\_\_\_\_\_\_\_\_\_\_\_\_\_\_\_\_\_\_\_\_\_\_\_\_\_\_\_\_\_\_\_\_\_\_\_\_\_\_\_\_\_\_\_\_\_\_\_\_\_\_\_\_\_\_\_\_\_